а<sup>49ае343аf5448d45d7e3e1e499659da8109ba78<br><del>«Высшественный государственный унив</del>ерситет им. Н. М. Федоровского»</sup>

# **ФОНД ОЦЕНОЧНЫХ СРЕДСТВ**

### **по дисциплине Использование цифровых инструментов маркетинга**

Уровень **Введение в профиль** образования: бакалавриат

Кафедра «Экономика, менеджмент и организация производства»

Разработчик ФОС: К.э.н., Доцент, Торгашова Н.А. \_\_\_\_\_\_\_\_\_\_\_\_\_\_\_\_\_\_\_\_\_\_\_\_\_\_\_\_ Торгашова Н.А. П.

Оценочные материалы по дисциплине рассмотрены и одобрены на заседании кафедры, протокол № 5 от 17.04.2023 г.

И.о.заведующего кафедрой и приводит К.э.н., доцент Н.А. Торгашова

## Таблица 1. Компетенции и индикаторы их достижения

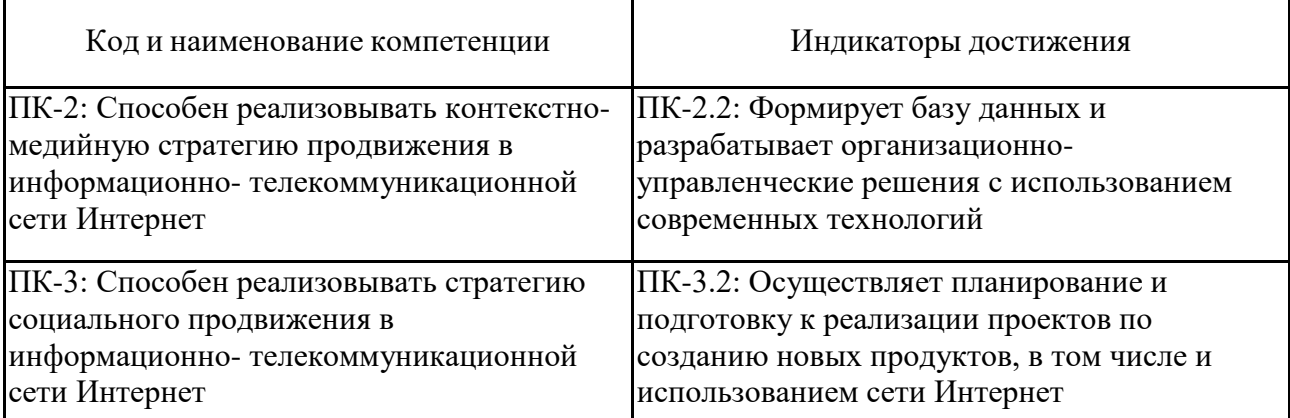

Таблица 2 – Паспорт фонда оценочных средств

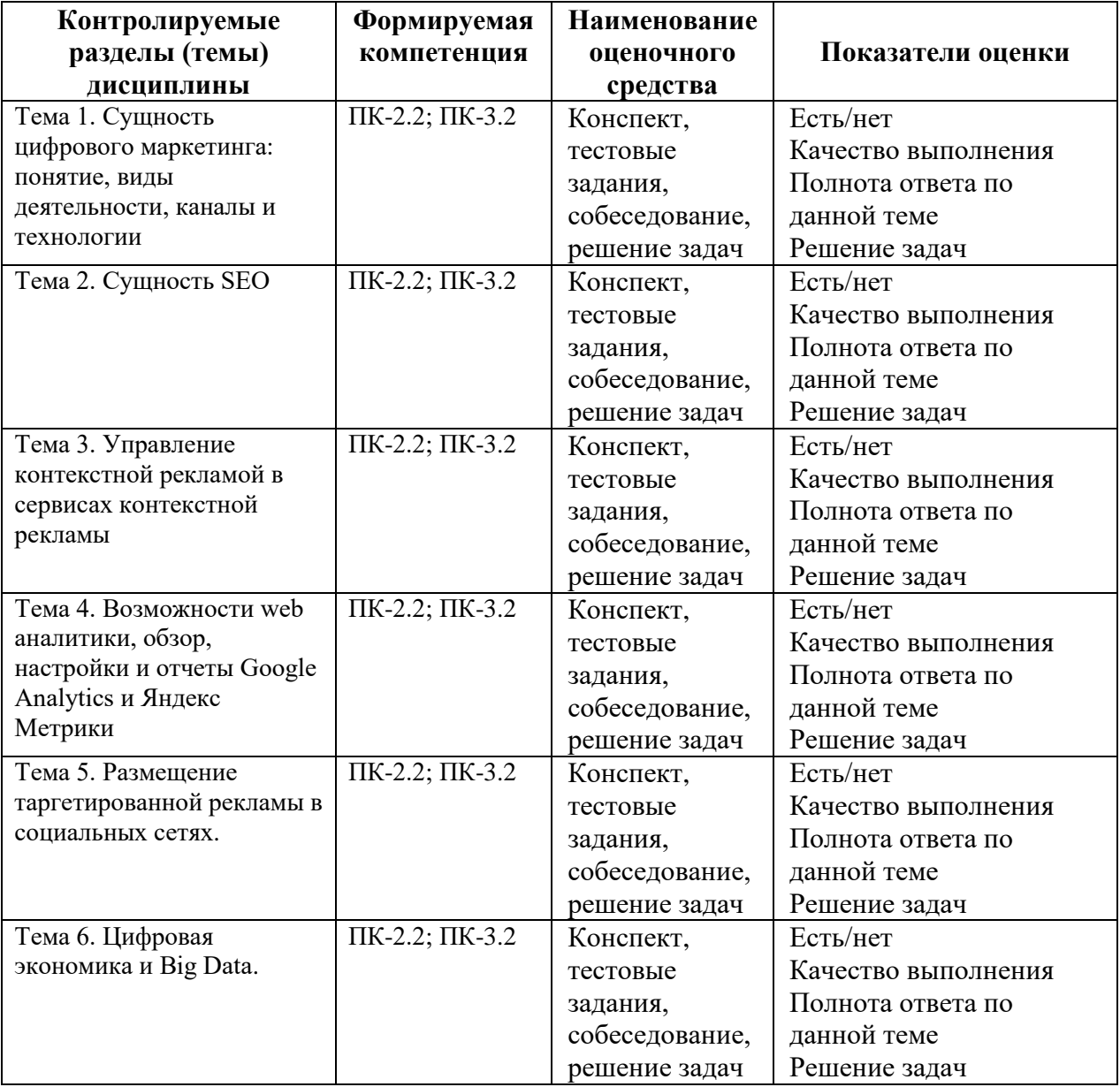

**1 Методические материалы, определяющие процедуры оценивания знаний, умений, навыков и (или) опыта деятельности, характеризующие процесс формирования компетенций**

Методические материалы, определяющие процедуры оценивания знаний, умений, навыков и (или) опыта деятельности, представлены в виде технологической карты дисциплины (таблица 3).

Таблица 3 - Технологическая карта

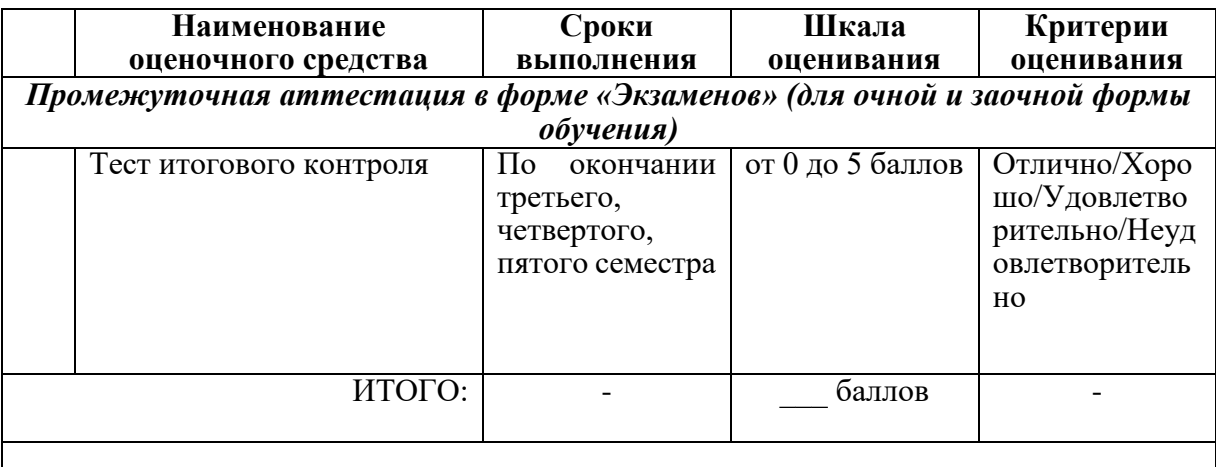

2 Типовые контрольные задания или иные материалы, необходимые для оценки знаний, умений, навыков и (или) опыта деятельности характеризующие процесс формирования компетенций в ходе освоения образовательной программы

## 2.1 Задания для текущего контроля успеваемости

1) Примеры заданий практических работ

Практическая работа № 1 Цифровые коммуникации и новые медиа

Примеры заданий:

1. Выполнить статистический анализ рекламы (иллюстрированных постов) в социальных сетях и других каналах коммуникации.

2. Анализ каналов и форм цифровых коммуникаций

3. Применение мессенджеров мобильных устройств WhatsApp, Viber, Skype, Telegram, Facebook Messenger в создании, развитии и продвижении имиджа и бренда товаров и услуг.

4. Чат-боты, их применение с целью повышения клиентской лояльности.

Практическая работа № 2. Диджитал-маркетинг: каналы и инструменты Примеры заданий:

1. Подготовка кейсов на разные темы, например Кейс «Продвижение технических вузов»: выбор каналов, интерактивный контент и др.

2. Подготовка интерактивного контента рекламы.

3. Планирование рекламной кампании.

Практическая работа № 3 Цифровые коммуникации и новые медиа предприятий Примеры заданий:

1. Разработка стратегии продвижения продукта в цифровом медиапространстве.

2. Построение системы цифровых коммуникаций в компании. Разработка стратегии (выбор каналов и способов, создание планконтента и медиаплана).

#### 2.2 Основные вопросы к собеседованию

1. У какой ключевой фразы больше запросов в Яндекс в месяц?

1. Онлайн-обучение

2. Онлайн образование

3. Онлайн-курсы

4. Вебинар онлайн

2. Сколько вхождений запроса оптимально должно быть в тексте объемом 200 слов по ключевому запросу «доставка пиццы Нижний Новгород»

1. 3

2. 5

3. 7

3. Определите количество и тип вхождений ключевого запроса «бесплатный коворкинг» в предложенном тексте:

Открылся первый в Норильске бесплатный коворкинг для мам!

В рамках проекта «Мама может все!» 6 августа 2018 года открылась и начала свою работу первая в Норильске бесплатная коворкинг-площадка для мам.

Вы мама-фрилансер, развиваете свое дело или находитесь в поиске работы, ниши предпринимательства… Вы мечтаете реализовать свои идеи…Но отсутствие:

• возможности оставить ребенка под присмотром на время учебы, работы, деловых встреч, чтобы в спокойной обстановке пообщаться с работодателем, составить и

разослать

резюме, выполнить работу или заказ,

• оборудованного рабочего места дома, офиса для деловых встреч,

• места, где можно встретиться с другими женщинами-единомышленниками, обменяться

опытом, знаниями, продемонстрировать свой продукт, приобрести новые связи…

…мешает двигаться дальше. Проект «Мама может все!» предлагает решение проблемы -

бесплатный коворкинг!

1. Три точных вхождения

2. Два неточных вхождения и одно точное

3. Два точных вхождения и одно неточное

4. Три неточных вхождения

4. В каком отчете Яндекс.Метрики можно посмотреть показатель активности посетителя?

1. В отчете «Посещаемость»

2. В отчете «Вебвизор»

3. В отчете «Посетители»

4. В отчете «Трафик по минутам»

5. Какова плотность ключевых слов в тексте по запросу «бесплатный коворкинг»? Бесплатный коворкинг для мам открылся в Норильске.

Первый бесплатный коворкинг в Норильске работает для мам. Материнство дарит прекрасные моменты жизни и теплые чувства. Женщины стараются это время использовать

максимально полезно: учатся, осваивают новые компетенции, пробуют себя в предпринимательстве, ищут работу, подрабатывают.

Часто бывает так, что есть бизнес-идея, запал, но не хватает знаний и ресурсов для запуска. На

первых порах аренда сжирает львиную долю дохода. Неуверенность, отсутствие опыта тормозит развитие. Наверняка сталкивались и с такой проблемой. Пригласили на интересный

тренинг, очень хочется его посетить, но с ребенком не пойдешь, будет отвлекать. Или получили

заказ, надо работать дома, а малыш мешает.

Коворкинг дает решение проблем профессионального развития. Для мам – это уникальная услуга,

позволяющая экономить на аренде офиса или работать в тихой, рабочей атмосфере с возможностью оставить ребенка в детской комнате с воспитателем.

Бесплатный коворкинг в Норильске находится в Центральном районе и называется

«Мама может все!». Это пространство для интересных встреч, поиска единомышленников,

обмена опытом, получения практических навыков, самопрезентации, приобретения полезных

знакомств и контактов.

1. 4.2%

2. 3.7%

3. 6.5%

4. 5.8%

6. Какой из этих запросов имеет более высокий уровень конкуренции по данным системы

Google?

1. Разработка сайтов

2. Квартиры в аренду

3. Натяжные потолки цена

7. Какие задачи нельзя решить с помощью стратегии «Оптимизация кликов»?

1. Получать конверсии по заданной средней цене

2. Тратить не больше определённого бюджета

3. Получать определённое количество кликов по минимальной цене

8. Термин, обозначающий коммерческие взаимоотношения между двумя юридическими

лицами

1. В2В

2. В2С

3. В2G

9. В чем основное отличие традиционного маркетинга от цифрового маркетинга

1. В цифровом маркетинге используются электронные приложения, а в традиционном нет

2. Традиционный маркетинг направлен на массового потребителя, а цифровой маркетинг

учитывает в определенной мере мнение каждого

3. Традиционный маркетинг персонализирован, а цифровой нацелен на массового потребителя

10. Выберите правильную схему этапов процесса продвижения

1. Разработка рекламной кампании в Интернете – Портреты ЦА – Анализ конкурентов – Разработка стратегии продвижения

2. Портреты ЦА – Анализ конкурентов – Разработка стратегии продвижения – Разработка рекламной кампании в Интернете

3. Портреты ЦА – Анализ конкурентов – Разработка рекламной кампании в Интернете – Разработка стратегии продвижения

11. Количество потраченных средств на рекламу 907,92 руб. Количество показов – 9267. Показатель eCPM равен:

1. 97,97

2. 9,80

3. 0,09797

12. Отметьте показатель эффективности, по которому можно качественно оценить контент:

1. Сохранение аудитории (save rate)

2. Охват (reach)

3. Уникальные посетители (unique users)

4. ER (engagement rate)

13. Количество переходов по объявлению - 24, количество показов – 7580, CTR равен:

1. 315,83

2. 3,2%

3. 0,32%

14. Какое максимальное количество карточек можно добавить в «Карусель» ВКонтакте? 1. 5

2. 7

3. 10

4. 12

15. Какое из перечисленных утверждений верно при оплате рекламы по модели CPC?

1. Чем ниже CTR, тем ниже CPC

2. Чем ниже CTR, тем выше CPC

3. CPC не зависит от CTR

16. Для чего нужна настройка блока Расписание показов при размещении рекламы?

1. Чтобы экономнее расходовать бюджет

2. Чтобы регулировать показы рекламы в то время, когда есть возможность оперативно связаться с потенциальным клиентом

3. Чтобы показывать рекламу тогда, когда клиенты активны и готовы к покупкам

4. Все варианты верны

17. В каких случаях лучше выбрать способ оплаты рекламы за показы?

1. Если вы не ждете от пользователей перехода на сайт или другого взаимодействия с рекламным объявлением

2. Если нужно рассказать о начале распродажи или появлении новой коллекции в офлайн магазине

3. Если рекламная кампания нацелена на охват (информирование) как можно большего количества людей

4. Все варианты верны

5. Только, если вы не ждете перехода на сайт и необходимо рассказать о начале распродажи или появлении новой коллекции в офлайн магазине

18. Инструмент, с помощью которого рекламные объявления нацеливаются на тех

пользователей, которые посещали ваш сайт, или взаимодействовали с вашей страницей в социальных сетях, это:

1. Ретаргетинг

2. Таргетинг

3. Сбор ЦА

19. Какой вид рекламы основан на показе объявлений людям, которые ввели соответствующий запрос в поисковую систему?

1. Таргетированная

2. Контекстная

3. Медийная

20. Facebook Ads Manager – это:

1. Сервис для подбора ключевых слов для использования в Facebook

2. Рекламный кабинет Facebook

3. CRM-система Facebook